#### Brasilia D.F, Repùblica Federativa do Brasil

#### 26 de novembro á 7 de dezembro 2007

Realização:

Secretaria de Vigilância em Saúde

Ministério da Saúde U M PAIS DE TODO **GOVERNO FEDERAL** 

> UNIVERSIDADE FEDERAL DE SANTA CATARINA

Curso Internacional Para Gerentes

e Desenvolvimento

Sobre Saúde, Desastres

**EPED** 

Organização **Pan-Americana** 

tientre leponi ser ar Anirca da<br>Organização Mundial da Saúde

da Saúde

 $2<sub>0</sub>$ 

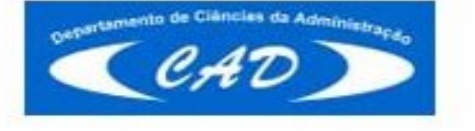

Certificação:

Colaboração:

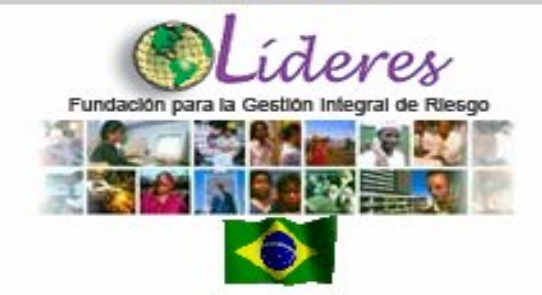

CURSO INTERNACIONAL PARA GERENTES SOBRE SAÚDE, DESASTRES E DESENVOLVIMENTO

**SISTEMAS DE INFORMACOES - ARAMIS CARDOSO BELTRAMI**

# VIGIAPP - VSA VIGIAPP - VSA Relacionada aos Relacionada aos Acidentes com Produtos Acidentes com Produtos Perigosos Perigosos

### Aramis Cardoso Beltrami Coordenação Geral de Vigilância em Saúde Ambiental - CGVAM/SVS/MS

Curso Líderes Sistemas de informações e Acidentes com produtos perigosos

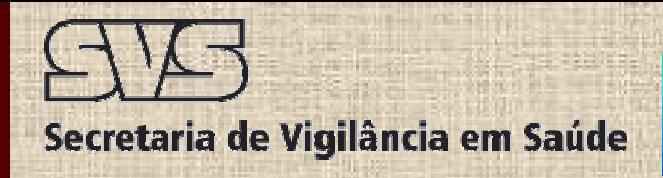

### **Tópicos**

### • **Contexto,organização e institucionalização** • **Contexto,organização e institucionalização**

### • **Conceitos, objetivos e ações** • **Conceitos, objetivos e ações**

### • **Avanços** • **Avanços**

### • **Perspectivas** • **Perspectivas**

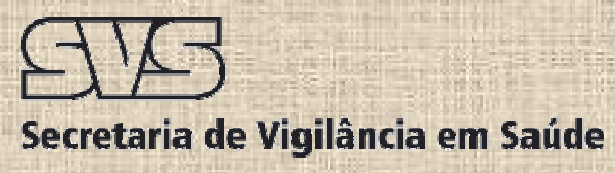

## **Saúde**

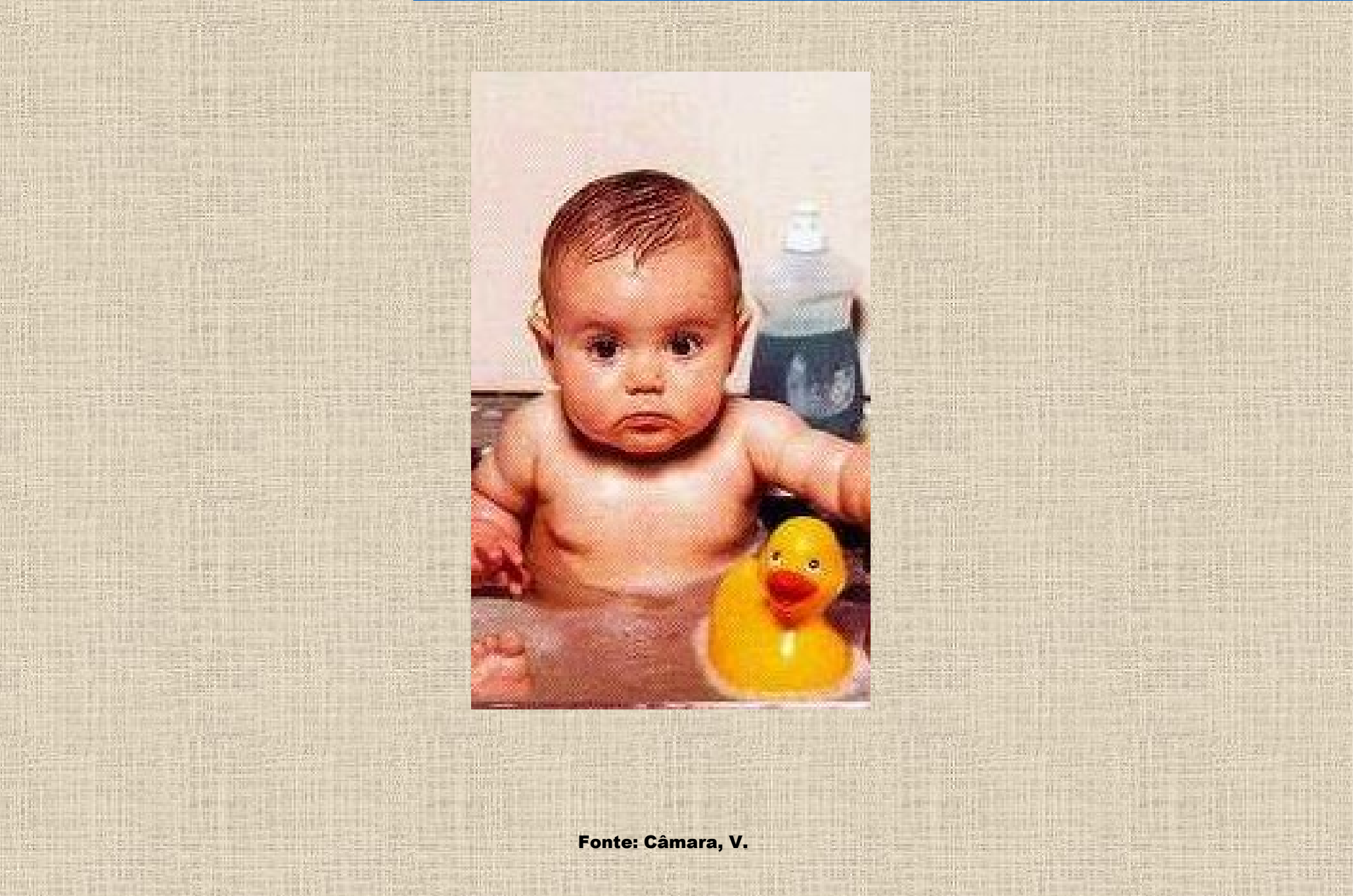

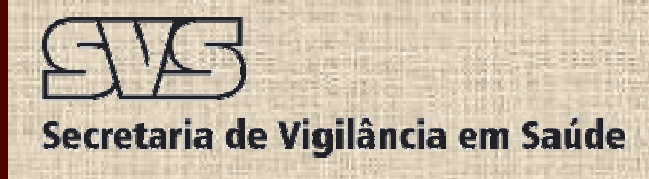

### **Vigilância em Saúde Ambiental**

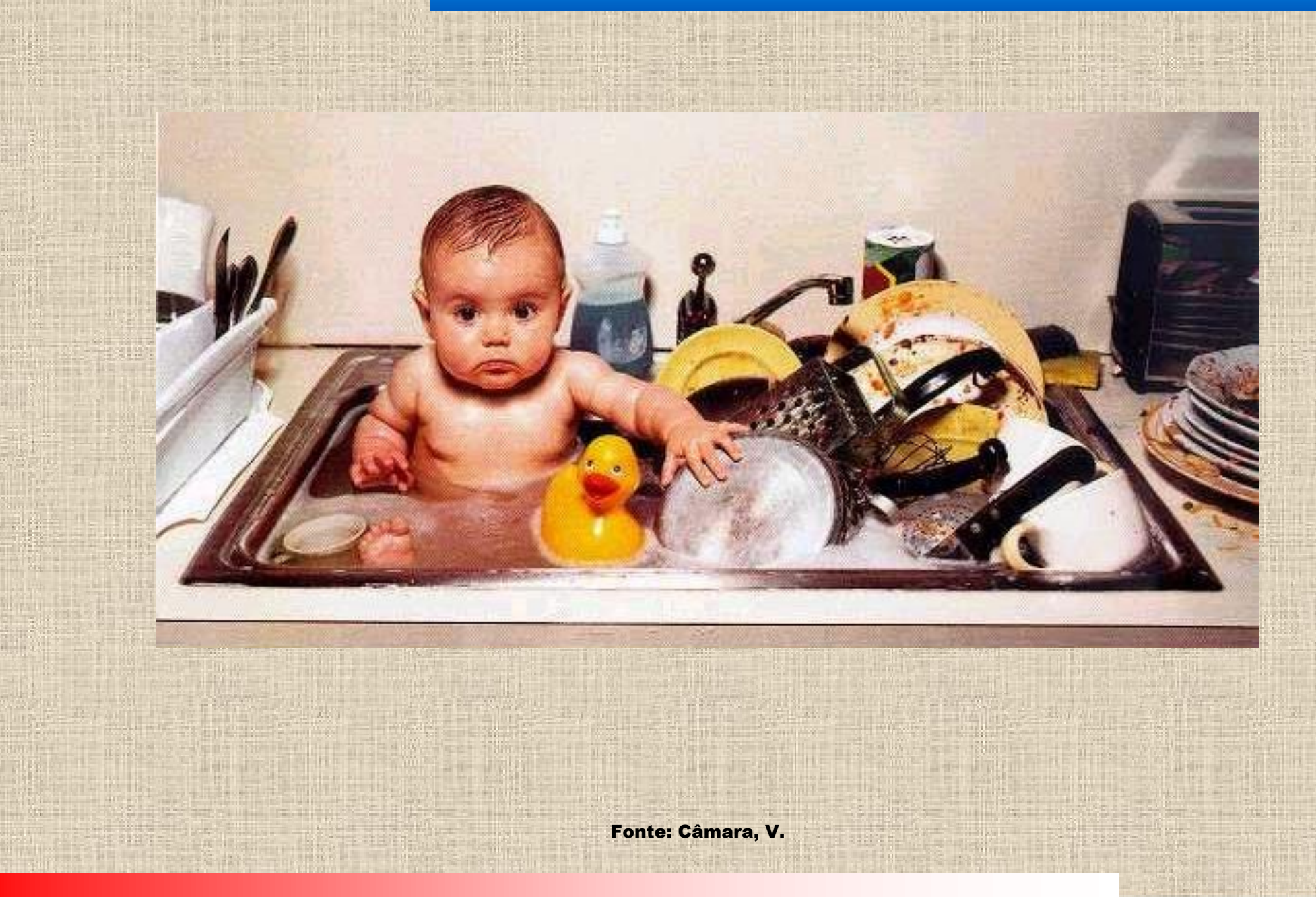

## **Ministério da Saúde e SVS**

**Instituto Eva** 

Chagas

 $(IEG)$ 

Centro do

**Referênci** 

(GRPHF)

Prof. Hélio Fr

**Amhiental** 

Secretaria de Vigilância em Saúde ÓRGÃOS COLEGIADOS **MINISTRO** SUBORDINACÃO DA SAÚDE Conselho Nacional de Saúde VINCULACÃO Conselho de Saúde Suplementar Gabinete Secretaria do Ministro Executiva Consultoria Jurídica Imagem do Organograma do Ministério da Saúde Secretaria de Secretaria de Secretaria de ਣਦਾਵਾਕਸਕ ਧਾ Gestão do Trabalho Atencão à Saúde Gestão Estratégica Vigilância em Saúde Ciência, Tecnologia e e da Educação na Saúde Participativa Insumos Estratégicos FUNDAÇÕES PÚBLICAS EMPRESA PÚBLICA SOCIEDADES DE ECONOMIA MISTA **AUTAROUIAS** SECRETARIA DE VIGILÂNCIA EM SAÚDE Agência Nacional Fundação Nacional de Saúde Em de Vigilância Sanitária Fundação Oswaldo Cruz Agência Nacional de Saúde Suplementar Gabinete do Secretário Coordenação Geral de Orcamento e Planejame Divisão de Apoio Administrativo Coordenação Geral de Desenvolvimento da Diretoria Técnica de Gestão Epidemiologia em Servi Departamento de Departamento de Diretoria Técnica Vigiláncia Análise da do PD8T/Aids Epidemiológica Situação de Saúde Coordenação Coordenação Coordenação Geral Geral de Geral de de Doencas Informações e Vigilância Transmissíveis **Análise** em Saúde Epideminlógica

Coordenacão

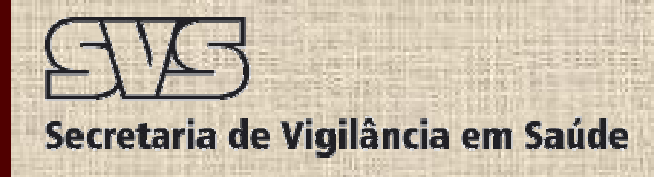

## **Estrutura Organizacional**

### **Coordenador Geral**

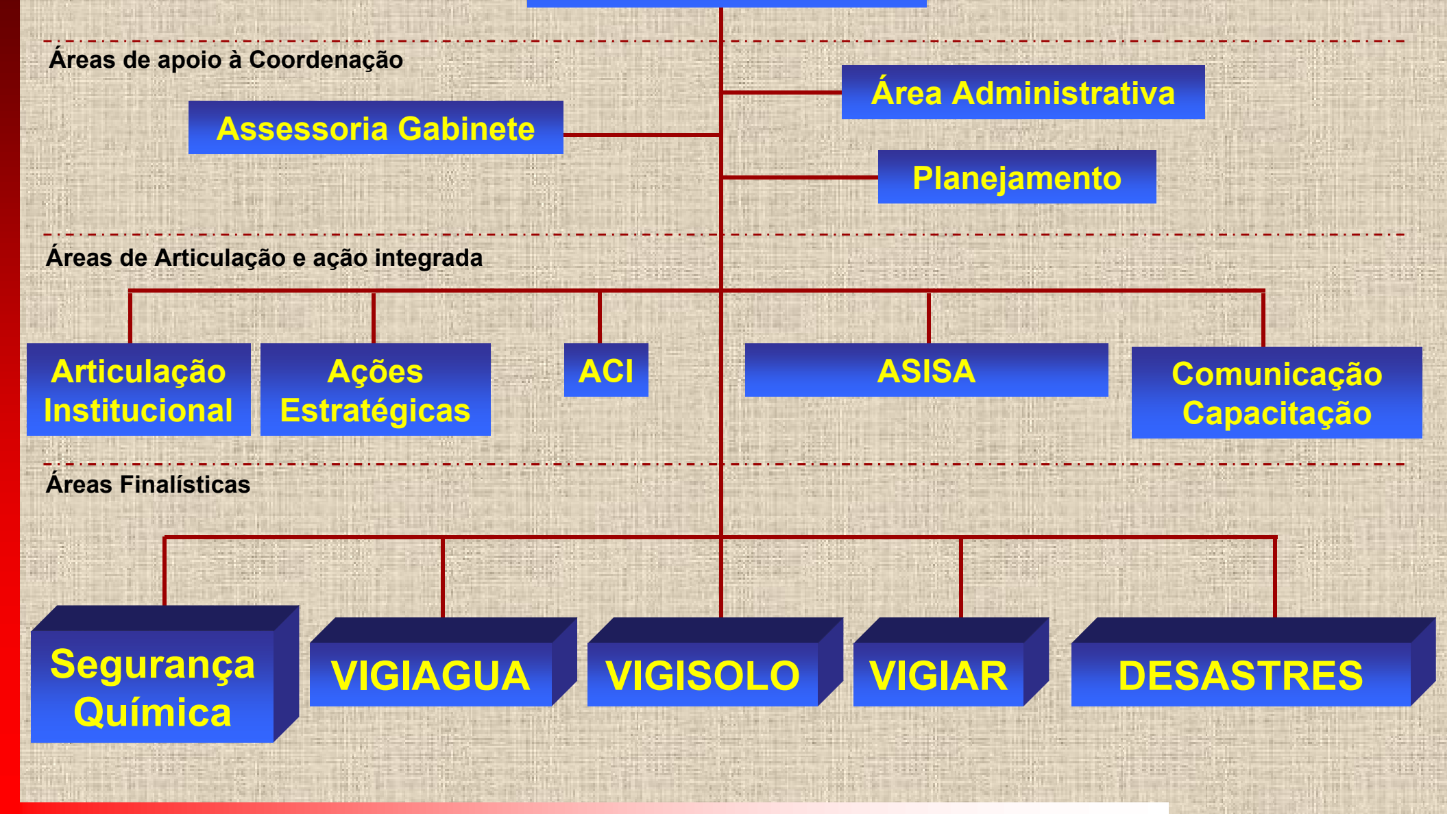

### **Arcabouço Jurídico**

**CF, 8080, 8142, Códigos Sanitários, Lei de Crimes ambientais**

#### **Portaria 372/2005**

**Constitui a Comissão referente ao** *atendimento emergencial* **aos estados e municípios acometidos por** *desastres naturais e/ou antropogênicos.*

#### **Portaria GM 2048/2002**

**Aprova o regulamento técnico dos sistemas estaduais de emergência. Capítulo VII - núcleos de educação em urgência. Grades - 2.1 – profissionais do atendimento pré-hospitalar móvel - a – profissionais não oriundos da área da saúde - ex: a-1 – bombeiros a-2-condutores e telefonista - item 15 – intoxicação exógena (SINAN)** *Item 17 – acidentes com produtos perigosos*

#### **Resolução CONAMA nº. 001 – a**

*Comunicação prévia* **aos órgãos estaduais de meio ambiente pelo transportador de produtos perigosos sobre a** *rota de transporte dos produtos perigosos* **para que os órgão ambientais, em conjunto com os de trânsito, definam os cuidados especiais a serem adotados. (Antecedência:72 horas)**

## **Institucionalização**

#### **INSTRUÇÃO NORMATIVA 01, DE 07 DE MARÇO DE 2005.**

**Cria o SINVSA e regulamenta a Portaria 1.172/2004/GM, no que se refere às competências da União, estados, municípios e Distrito Federal na área de vigilância em saúde ambiental.**

**... Art. 1º O Subsistema Nacional de Vigilância em Saúde Ambiental - SINVSA compreende o conjunto de ações e serviços prestados por órgãos e entidades públicas e** *privadas***, relativos à vigilância em saúde ambiental, visando o** *conhecimento e a detecção ou prevenção de qualquer mudança nos fatores determinantes e condicionantes do meio ambiente que interferem na saúde humana, com a finalidade de recomendar e adotar medidas de promoção da saúde ambiental, prevenção e controle dos fatores de riscos relacionados às doenças e outros agravos à saúde***, em especial:**

**I. água para consumo humano; II. ar; III. solo; IV. contaminantes ambientais e substâncias químicas; V. desastres naturais; VI. acidentes com produtos perigosos; VII. fatores físicos; VIII. ambiente de trabalho**

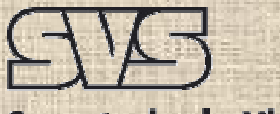

### Avanços da VSA

**VIGIAGUA** – Portaria 518, Decreto 5.440, Versão Sisagua, Guias para ação emergencial.

**VIGISOLO** – Identificação de populações expostas em áreas potencial ou efetivamente contaminadas, Metodologia para Avaliação de Riscos e Protocolos de Vigilância e Atenção a saúde.

**ASISA** – Indicadores de saúde ambiental

**ACI** – Termos de Cooperação, GHS, OIT 174, Mercosul (CIGRRV - Seminários,Congressos,Videoconferências)

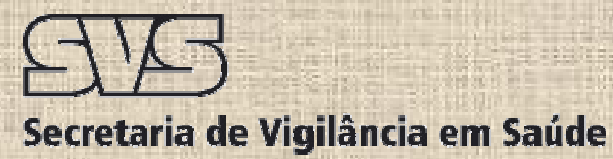

### Foco ?! Exposição?! Tempo?!

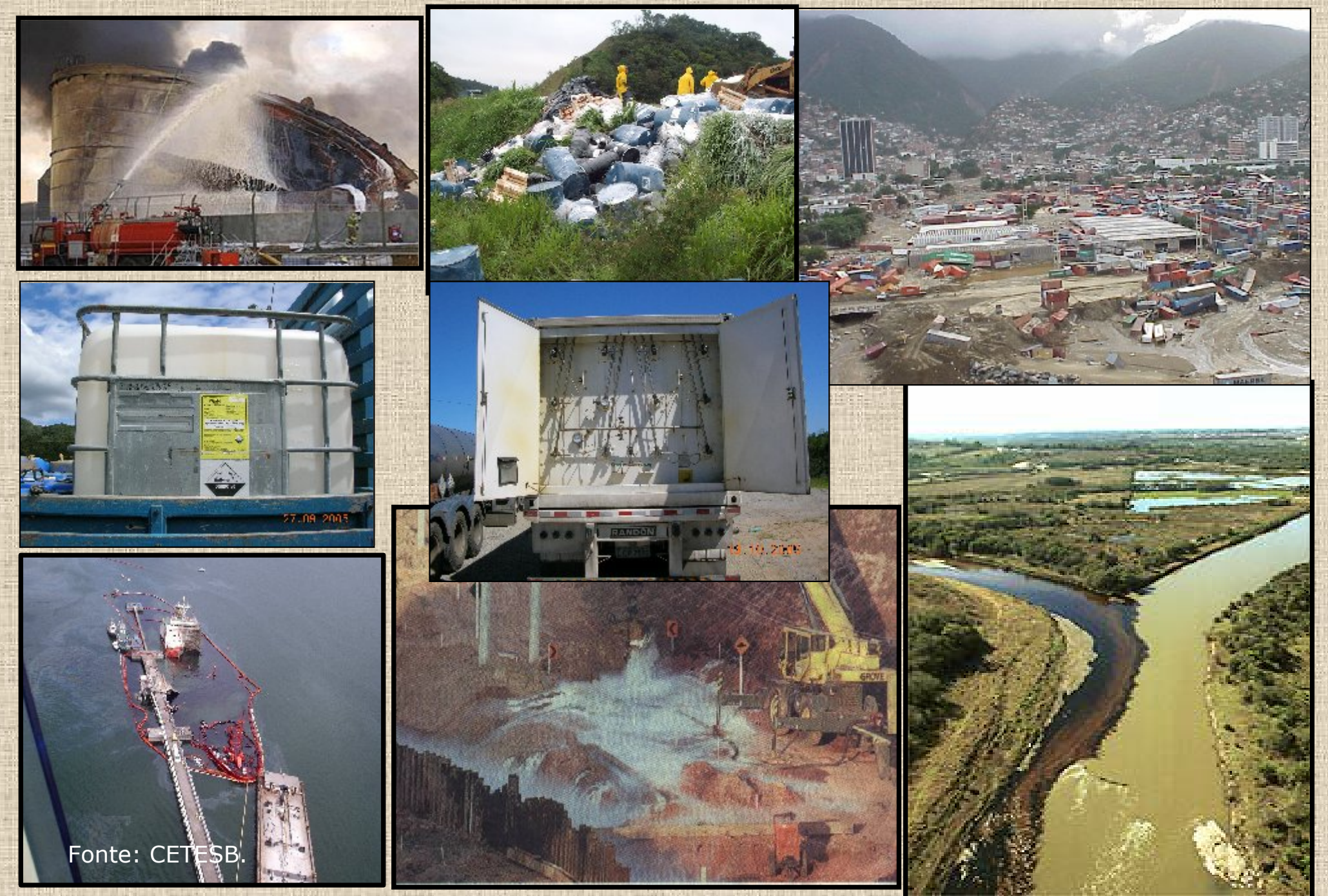

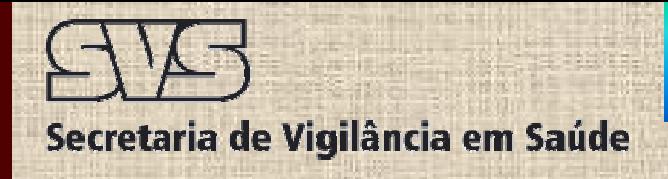

### **Avanços e Perspectivas Avanços e Perspectivas CGVAM - VIGISOLO**

#### **Distribuição da população por classificação e categoria das áreas com solo contaminado – Brasil, 2005.**

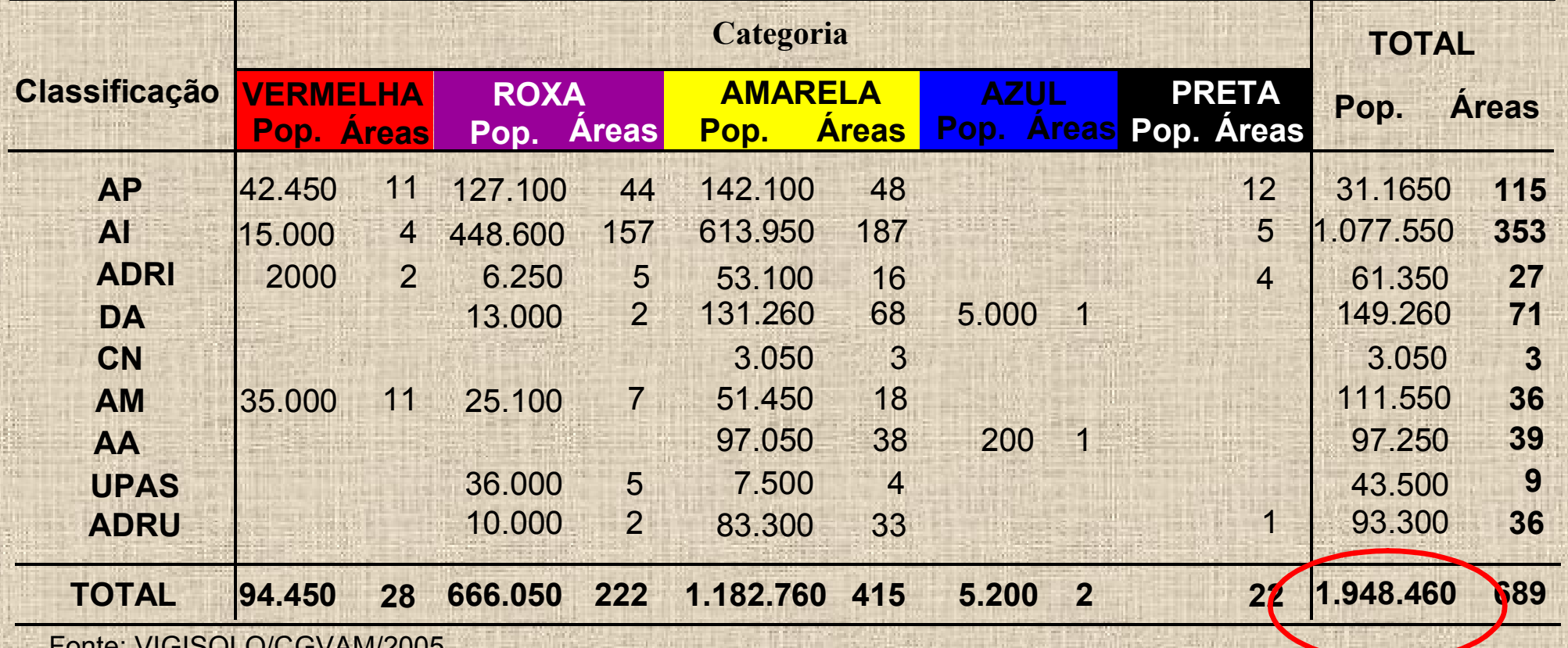

Fonte: VIGISOLO/CGVAM/2005

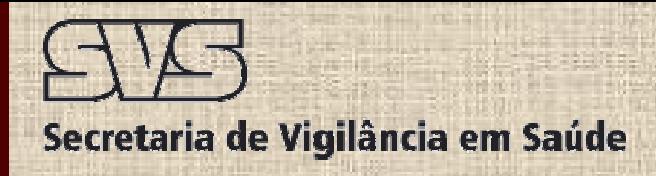

## **Classificação segundo a ONU**

- CLASSE 1 EXPLOSIVOS
- CLASSE 2 GASES
- CLASSE 3 LÍQUIDOS INFLAMÁVEIS
- CLASSE 4 SÓLIDOS INFLAMÁVEIS COMBUSTÃO ESPONTÂNEA PERIGOSO QUANDO MOLHADO
- CLASSE 5 OXIDANTES E PERÓXIDOS ORGÂNICOS
- CLASSE 6 TÓXICOS E INFECTANTES
- CLASSE 7 RADIOATIVOS
- CLASSE 8 CORROSIVOS
- CLASSE 9 SUBSTÂNCIAS PERIGOSAS DIVERSAS

Outras iniciativas:

CAS, CODAR, CONAMA, P2R2 GHS

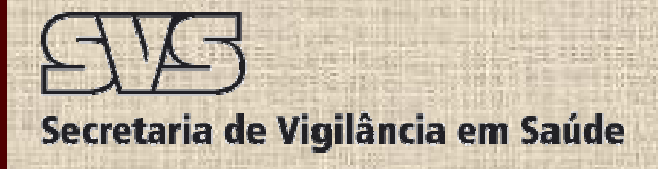

## **Harmonização**

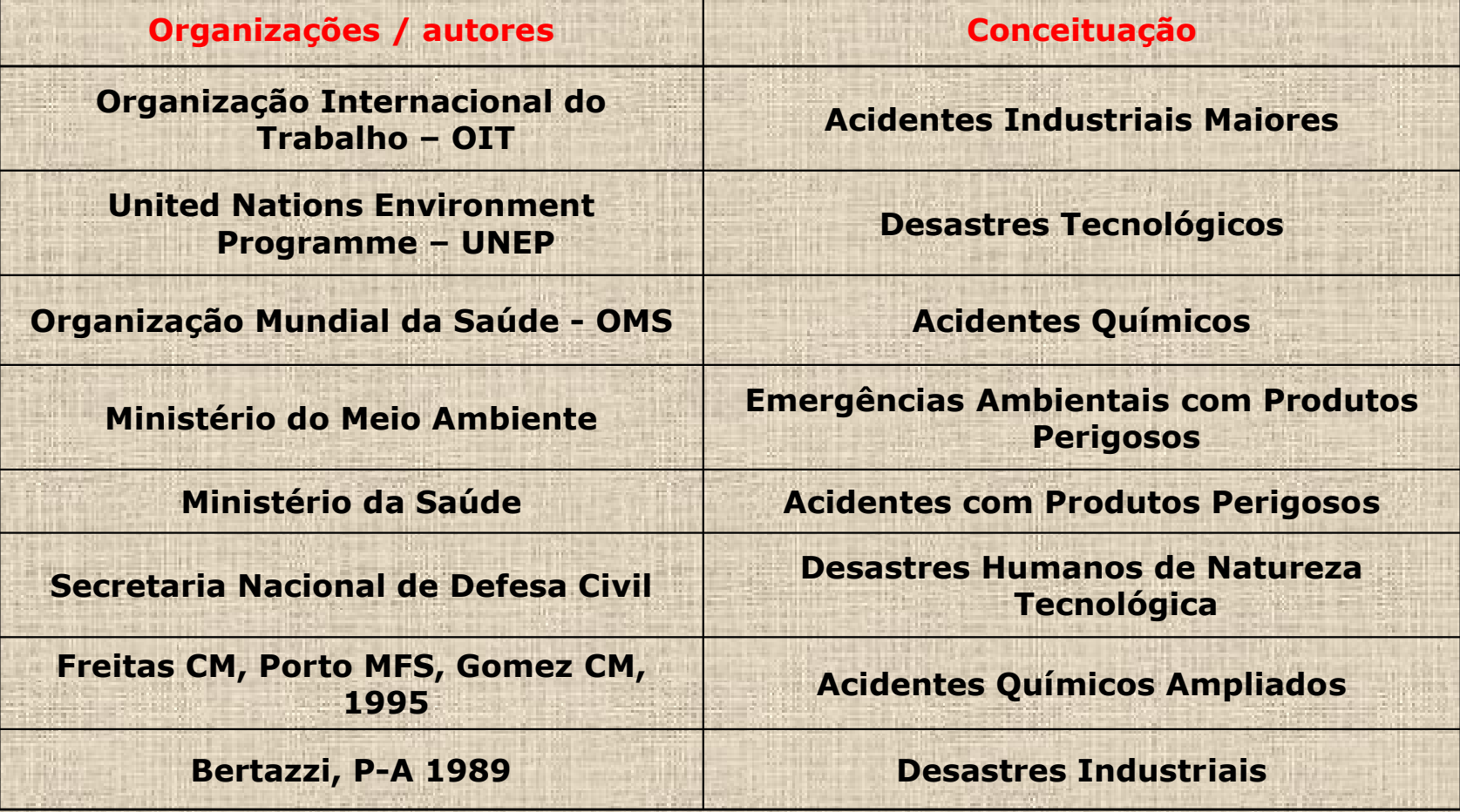

Fonte: Nunes,F.P.(2005)

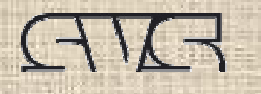

33

**ENGINEERING** 

1114

Rótulos de Risco e Painéis de Segurança conforme NBR 7500 - ABNT

 $\sum_{\text{nolive}}$ 

**MARINE** 

NOCIVO

### **Exemplo de produtos diferentes e riscos diferentes**

39 2055

Fonte: H, Edson. – CETESB.

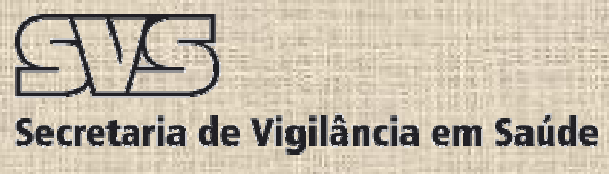

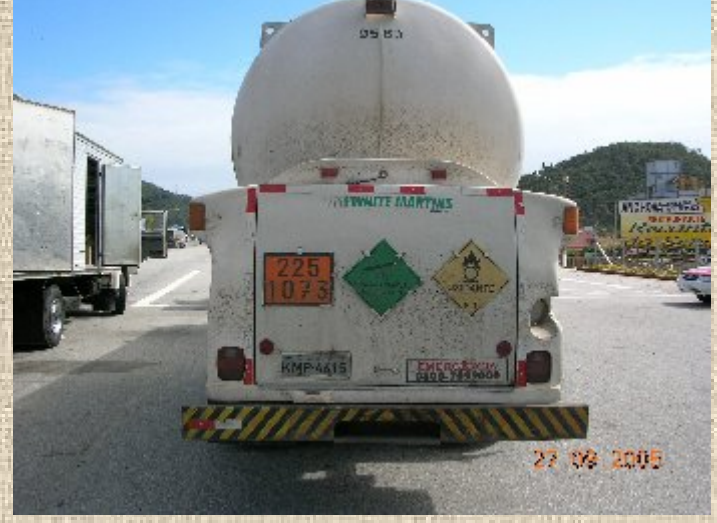

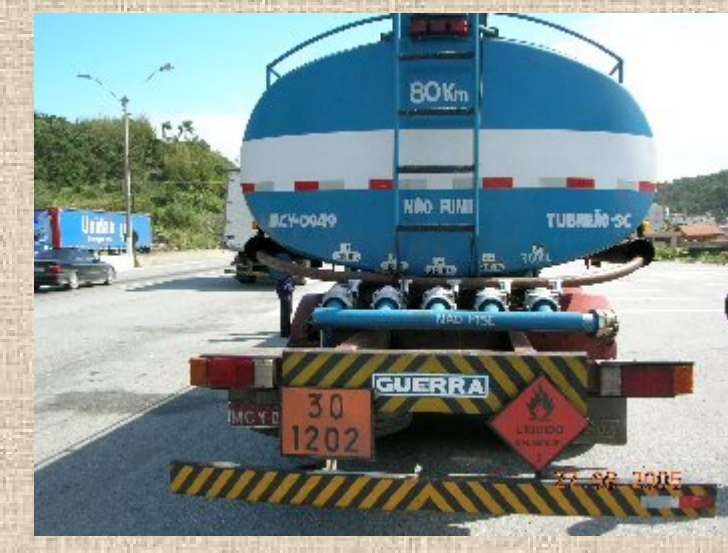

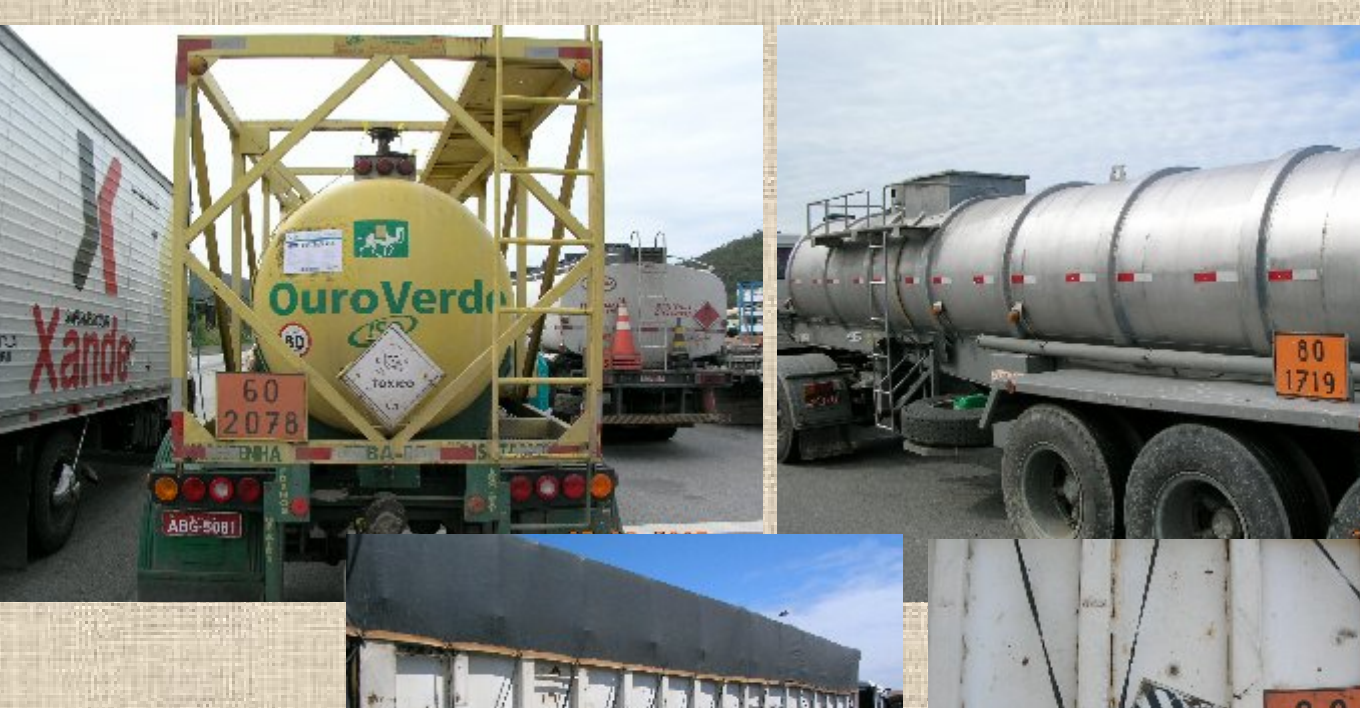

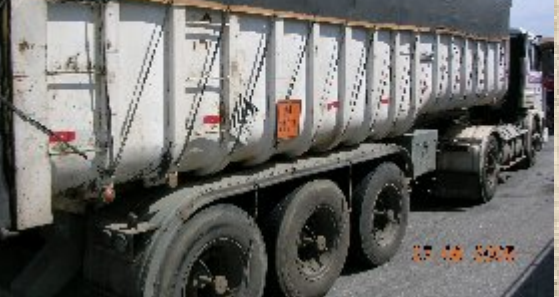

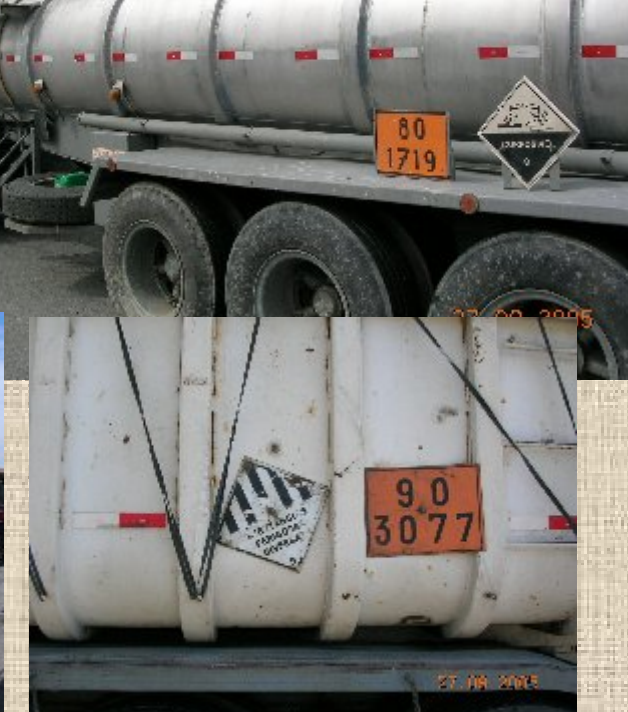

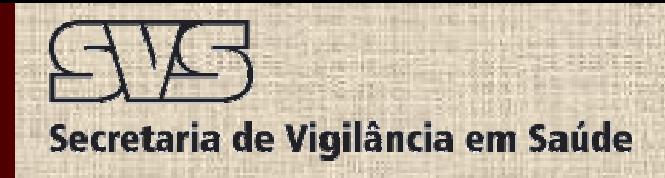

### VIGIAPP - Conceito e objetivos

**O subsistema de Vigilância em Saúde Ambiental das emergências e desastres relacionados a acidentes com produtos perigosos compreende o conjunto de ações da vigilância em saúde que objetivam:**

**"Caracterização e mapeamento das ameaças,vulnerabilidades e recursos"** 

**"Vigilância da exposição ,dos efeitos e preparação do setor"**

**Investigação da ocorrência de agravos a saúde humana e o acompanhamento, em curto e longo prazos, da saúde das populações expostas nas atividades de extração, transporte, produção, armazenamento, uso e destinação final dos produtos perigosos e preparação do setor para atendimento as emergências.**

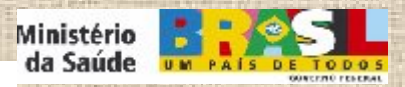

**Modelo de atuação**

**1. Estruturar sistema integrado de informações;**

- **2. Apoiar e promover a capacitação continuada e permanente de profissionais relacionados ao tema;**
- **3. Prestar assessoria técnica para o fortalecimento e a plena estruturação da vigilância e assistência a saúde no nível local;**
- **4. Apoiar e promover articulação entre os diferentes níveis, setores de governo e a cooperação técnica internacional;**
- **5. Apoiar pesquisas científicas, tecnológicas e epidemiológicas;**
- **6. Elaborar indicadores;**
- **7. Promover a participação da sociedade em programas federais, estaduais e municipais de vigilância, proteção, promoção e atenção à saúde;**
- **8. Subsidiar processos de tomada de decisão quando da elaboração de políticas públicas e propor mecanismos de intervenção.**

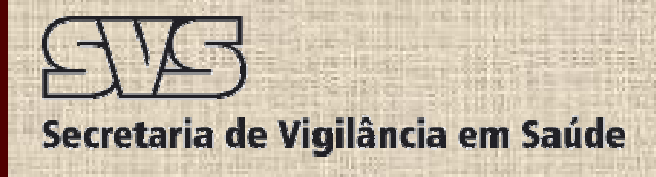

### **Sistema Integrado de Informações**

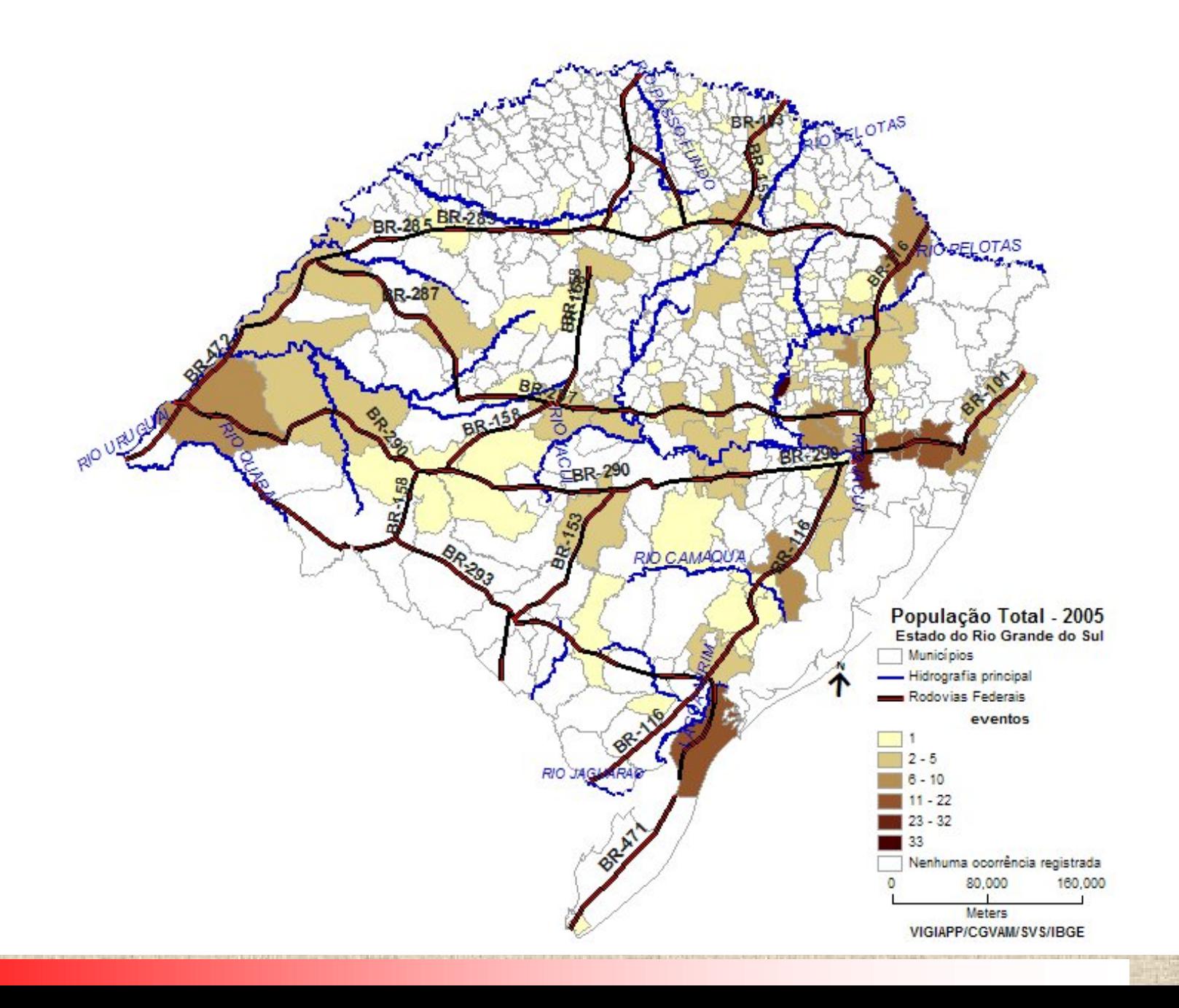

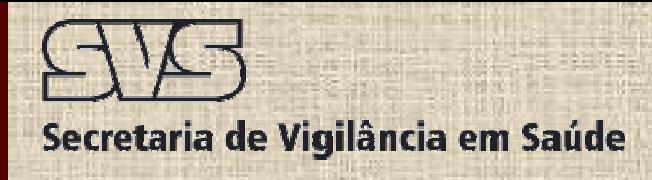

## **Sistema Integrado de Informações**

#### • **Inventário de recursos:**  • **Inventário de recursos:**

**\* Humanos, financeiros, operacionais e políticos (antidotos, viaturas, pessoal) \* Humanos, financeiros, operacionais e políticos (antidotos, viaturas, pessoal)**

#### • **Base Cartográfica Digital de Referência :** • **Base Cartográfica Digital de Referência :**

- \* **Eixos de Ruas, ou quadras ou lotes** \* **Eixos de Ruas, ou quadras ou lotes**
- \* **Setores Censitários** \* **Setores Censitários**
- \* **Outros: hidrografia, bairros** \* **Outros: hidrografia, bairros**

#### • **Mapeamento e Geoprocessamento:** • **Mapeamento e Geoprocessamento:**

\* **Obtenção do Cadastro de poluidores, rotas de transporte e sítios frágeis e**  \* **Obtenção do Cadastro de poluidores, rotas de transporte e sítios frágeis e vulneráveis além de unidades de saúde e resposta, georreferenciadas e dotadas vulneráveis além de unidades de saúde e resposta, georreferenciadas e dotadas de parâmetros técnicos de parâmetros técnicos**

#### • **Metodologia:** • **Metodologia:**

- \* **Planejamento sobre plano amostral** \* **Planejamento sobre plano amostral**
- \* **Coleta de dados** \* **Coleta de dados**
- \* **Construção do Mapa de Exposição** \* **Construção do Mapa de Exposição**

#### • **Divulgação e difusão dos resultados** • **Divulgação e difusão dos resultados**

**\* Comunicação harmonizada, ordenada e responsável \* Comunicação harmonizada, ordenada e responsável**

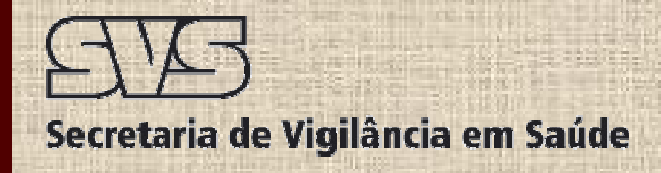

### Eixos de atuação

*1) Mapeamento de ameaças, vulnerabilidades e recursos;*

Diretrizes Georreferenciamento de pontos

1.1) As coordenadas geográficas, latitude e longitude, devem ser obtidas em **Graus decimais**;

1.2) Será utilizada a **SAD 69**,e;

1.3) O aplicativo para visualização de dados geográficos com recursos de consulta e análise dos mesmos, a apartir da manipulação de dados vetoriais e matriciais armazenados em SGBD relacionais o geo-relacionais de mercado, incluindo ACCESS, PostgreSQL, MySQL e Oracle, preconizado será o **Terraview**, desenvolvido pelo Instituto Nacional de Pesquisas Espaciais e disponível ao:

http://www.dpi.inpe.br/terraview/index.php

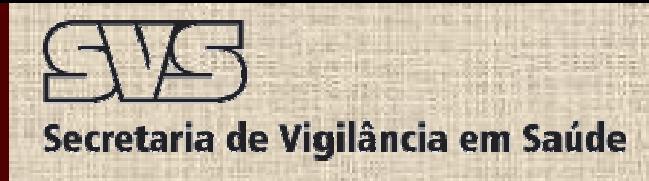

### **Mapeamento/Inventário de ameaças e recursos**

•Pólos petroquímicos(fixas), modais de transportes(móveis). •Sistema de captação de água destinada a consumo humano •SAMU, Defesa Civil, VSA, Bombeiros, Unidades de Saúde

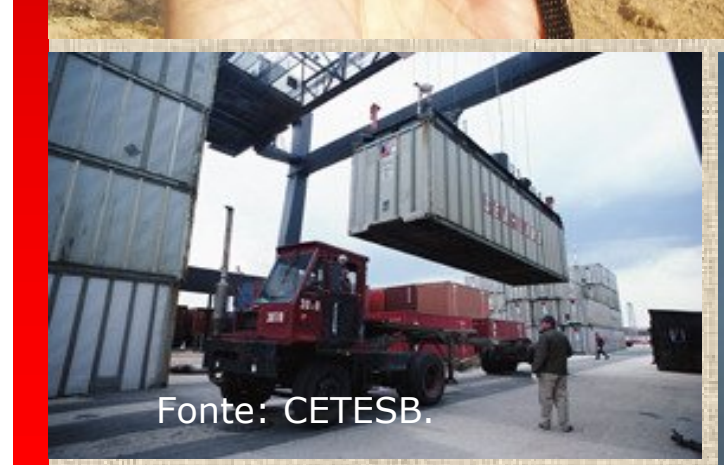

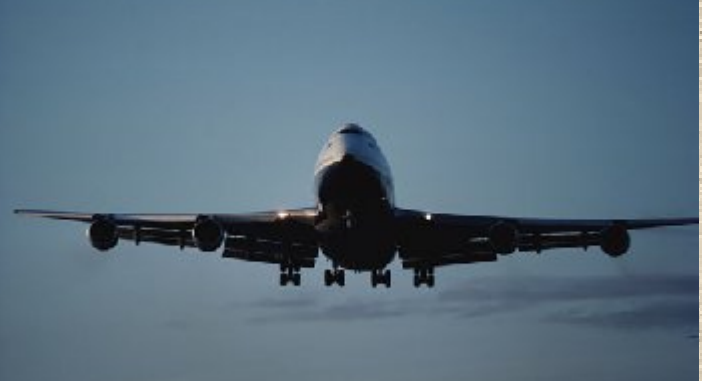

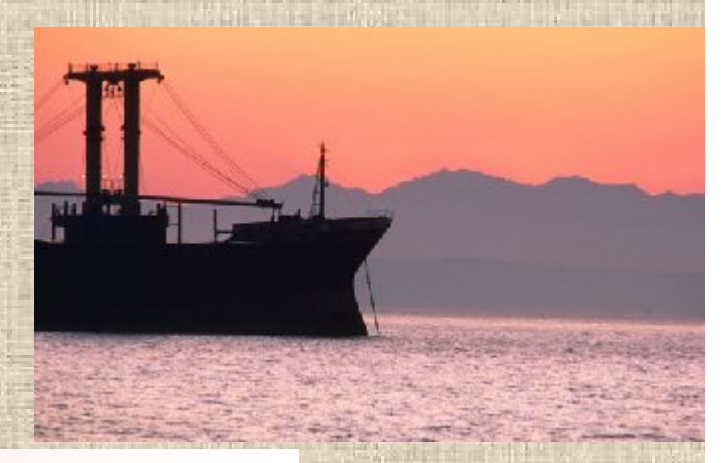

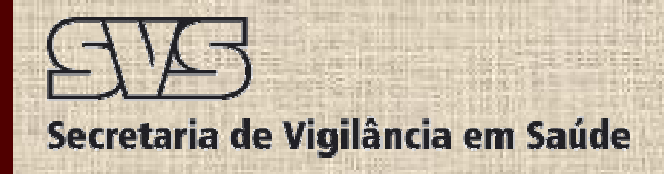

### Eixos de atuação

### *2)* **Elaboração de planos de preparação e resposta.**

Diretrizes do Sistema Único de Saúde; Articulados: Sistema Nacional de Defesa Civil e do Plano Nacional de Prevenção Preparação e Resposta Rápida às Emergências ambientais com Produtos Perigosos – P2R2,

### Aspectos relevantes

\* Mobilização dos recursos em tempo que minimize a exposição humana aos contaminantes/produtos perigosos;

\* Proteção respiratória e dermal das equipes de resposta;

\* Vigilância do comprometimento do ar e dos reservatórios e corpos hídricos destinados ao consumo humano;

\* Notificação do evento via CIEVS/URR para alerta dos atores;

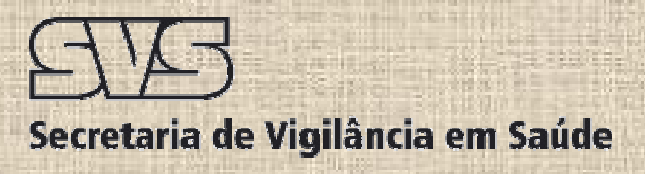

### **Atores**

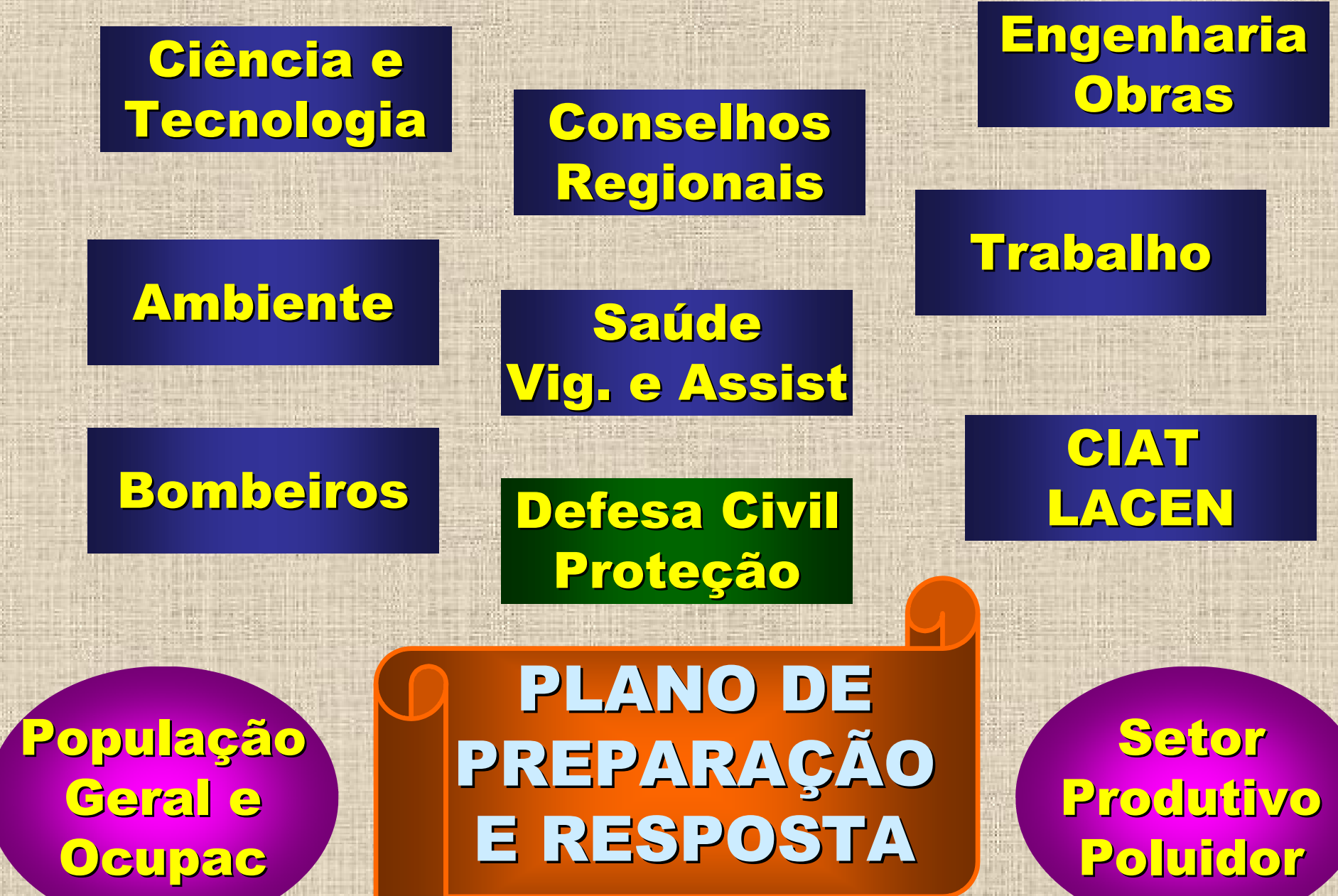

### Planos de emergência

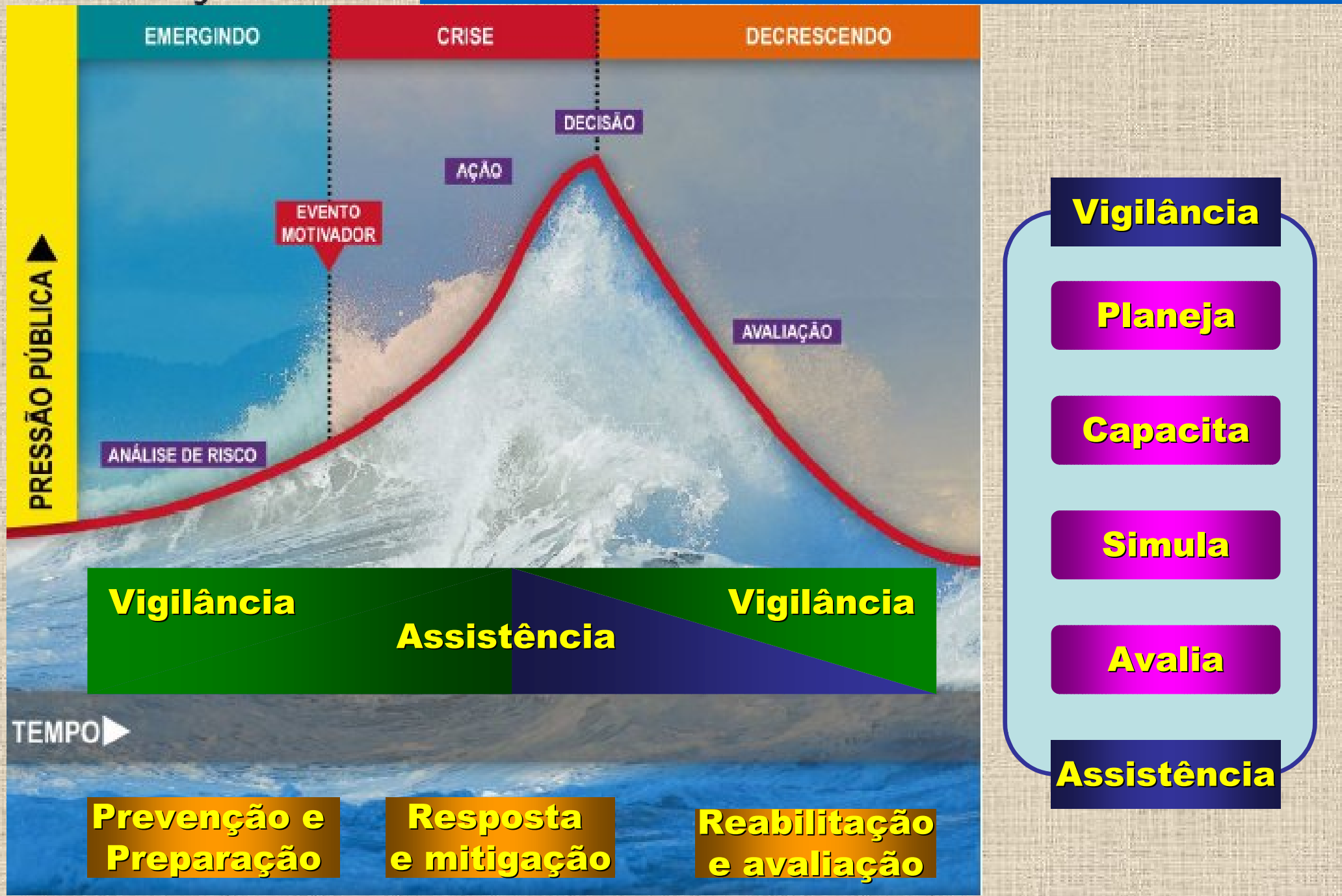

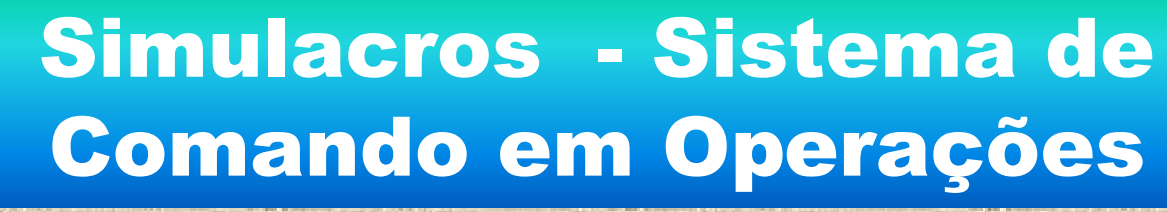

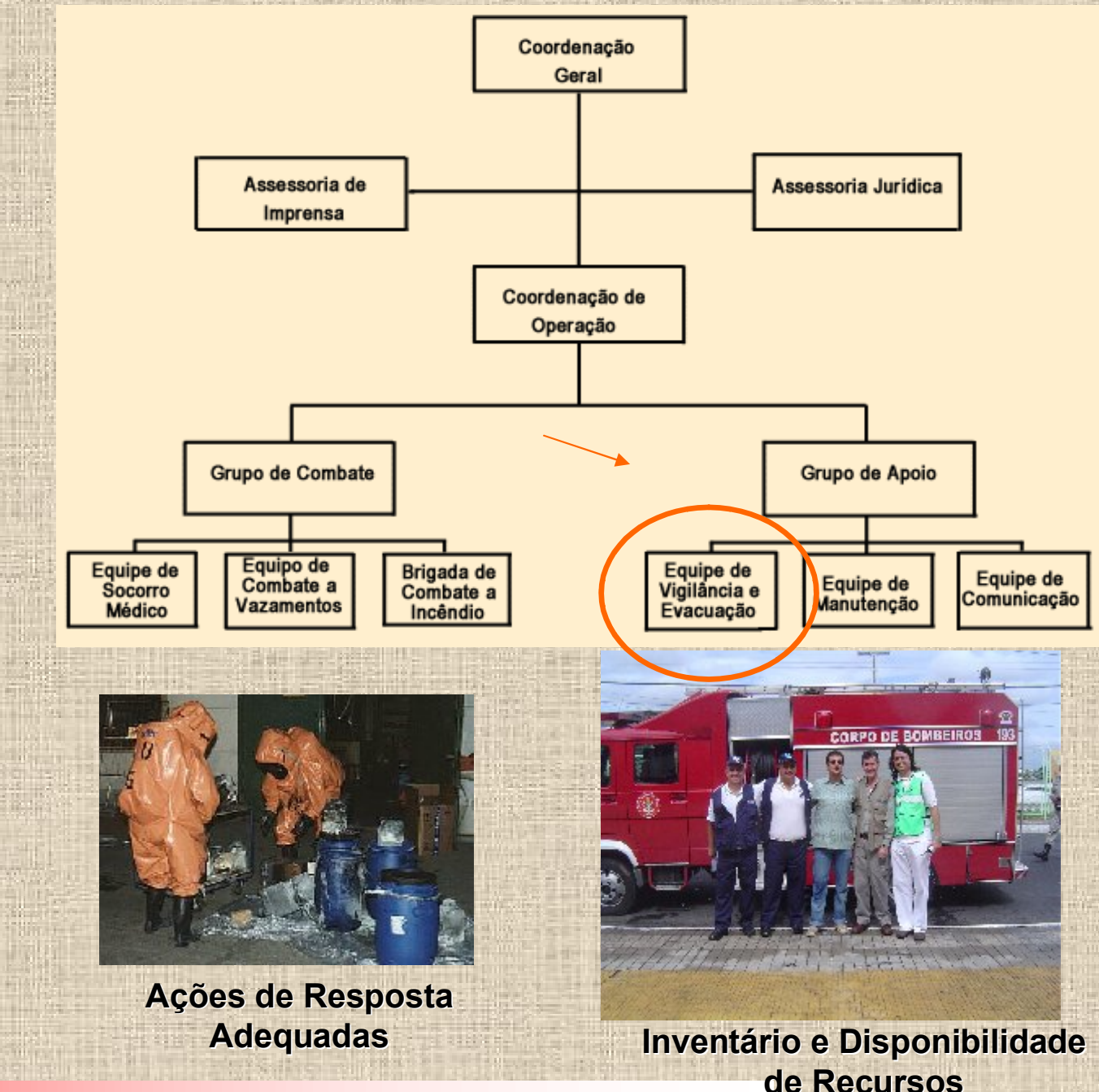

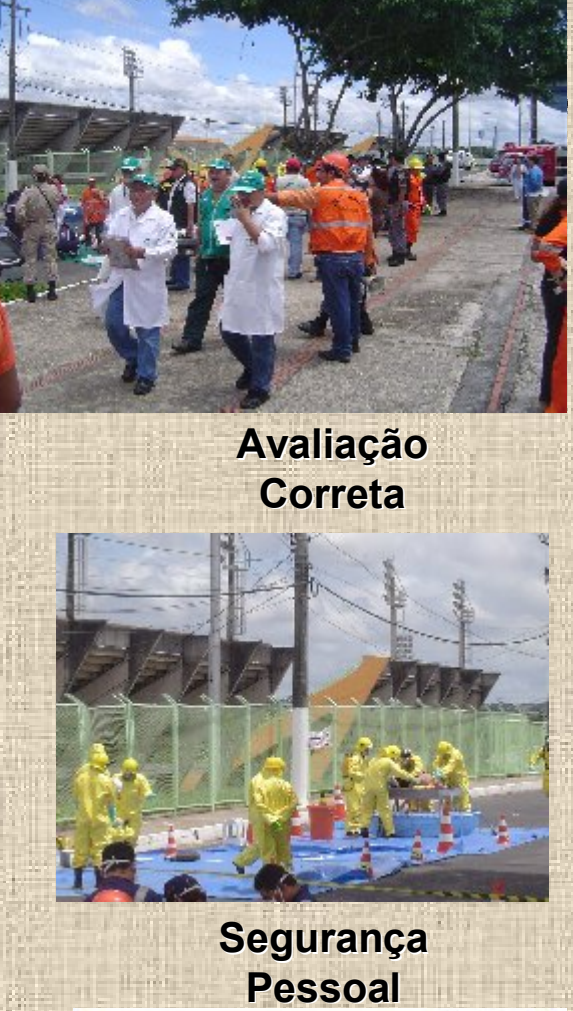

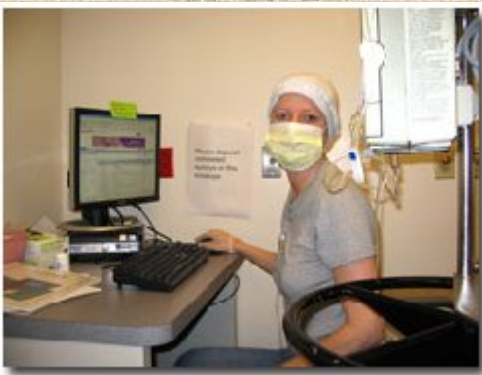

**Acionamento, notificação e alerta harmonizados e alerta harmonizados**

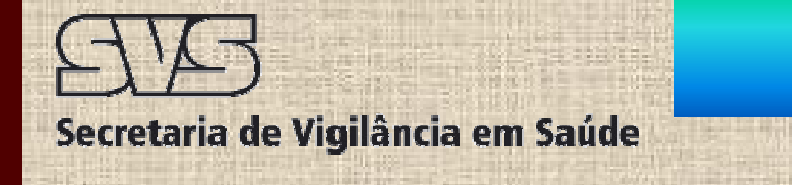

## **Atuação no acidente**

### *ZONA QUENTE ZONA QUENTE*

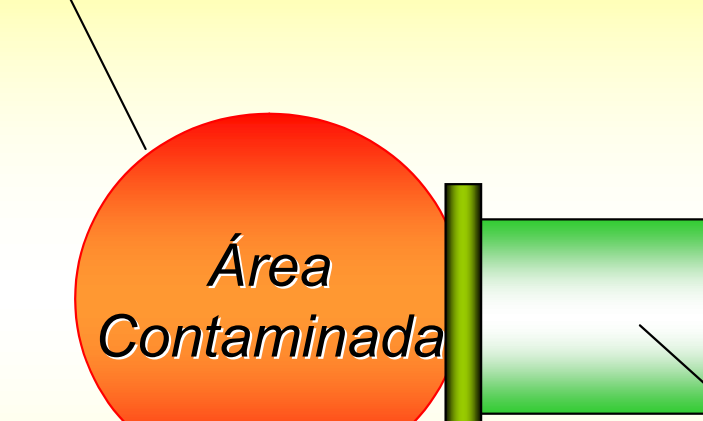

*ZONA MORNA ZONA MORNA*

Corredor de

*Vento*

*Redução de Redução de Contaminação Contaminação*

*ZONA FRIA ZONA FRIA*

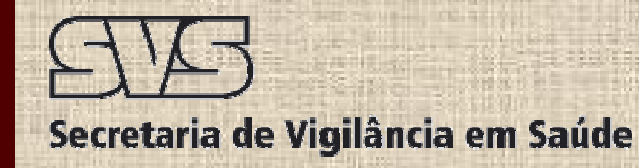

## **Articulação inter institucional**

**P2R2** 

**Decreto Federal nº 5.098, de 03/06/04, que dispõe sobre a criação do Plano Nacional de Prevenção, Preparação e Resposta Rápida a Emergências Ambientais com Produtos Químicos Perigosos**

#### **Convênio 107/04 - 2004NE000823– CETESB/SP.**

**SP - Mapeamento de Áreas de Risco no Transporte Rodoviário de Produtos Perigosos no sistema rodoviário denominado "Anchieta – Imigrantes"**

#### **Convênio 108/04 – 2004NE000728 – SEMA – AC.**

**AC - Caracterização e Mapeamento de Áreas de risco com produtos químicos perigosos na Área I BR 364 , Área AC 040 (Estrada do Pacífico)**

#### **Convênio 110/04 – CRA/BA.**

**BA - Mapeamento de Áreas de Risco de Acidentes com Produtos Químicos Perigosos na Bacia Hidrográfica do Rio Paraguaçu**

#### **Convênio 132/04 – SEMA/CE.**

**CE - Identificação das Áreas de Risco de Acidentes com Produtos Químicos Perigosos no Estado do Ceará**

#### **Convênio 134/04 – SEMA/MT.**

**MT - Mapeamento de Áreas de Risco de Acidentes com Produtos Químicos Perigosos** 

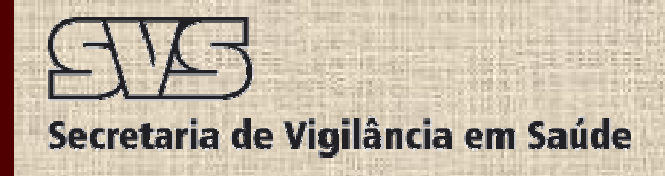

### Eixos de atuação

### **3)** *Notificação de eventos;*

Como proposta, tem-se o seguinte fluxo: A Secretaria Municipal de Saúde – SMS comunica o evento (acidente/emergência/desastre) para a Secretaria Estadual de Saúde – SES e, conjuntamente, notificam o CIEVS.

http://formsus.datasus.gov.br/site/formulario.php?id\_aplicacao=432

- E subsidiariamente via:
- E-mail: notifica@saude.gov.br ou

0800 644 6645.

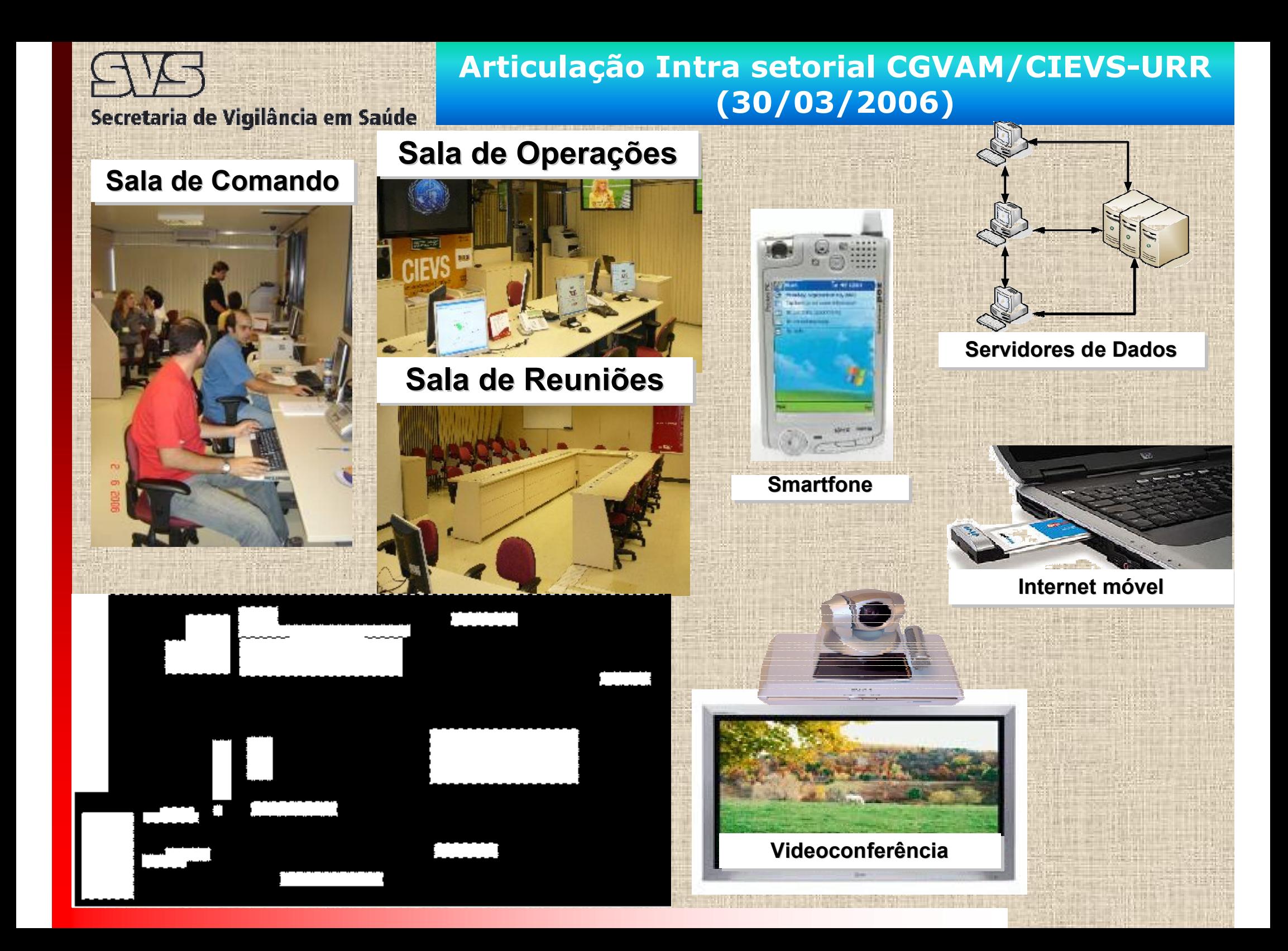

### **Formsus – Estatísticas, alerta e geoprocessamento**

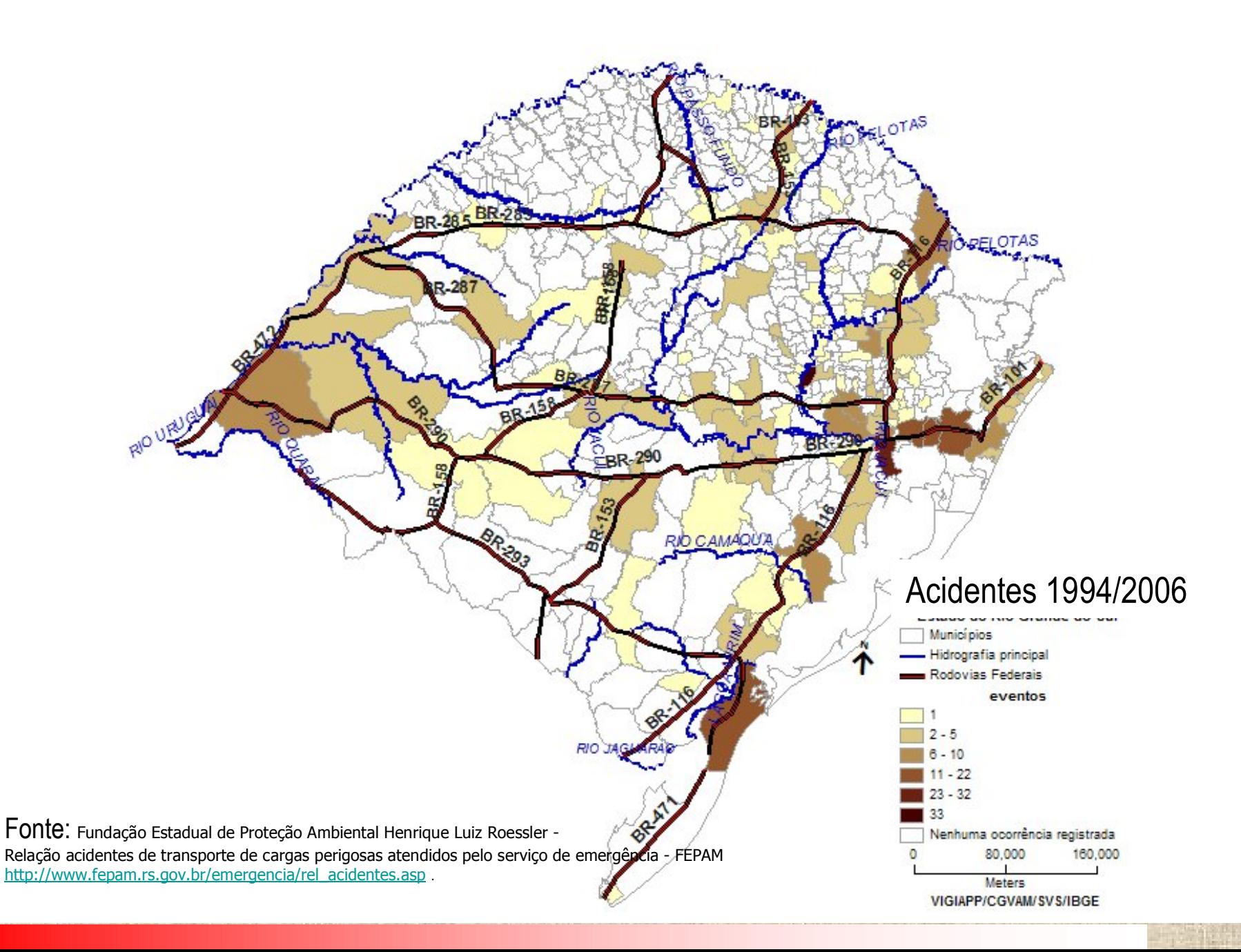

Secretaria de Vigilância em Saúde

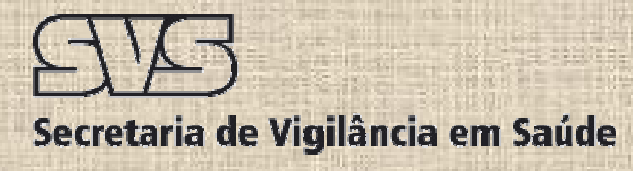

#### Estatísticas geradas após a inserção dos dados oficiais da FEPAM/RS no FORMSUS

#### **Relação: Local e número de eventos registrados, classes de risco e codificação de desastres.**

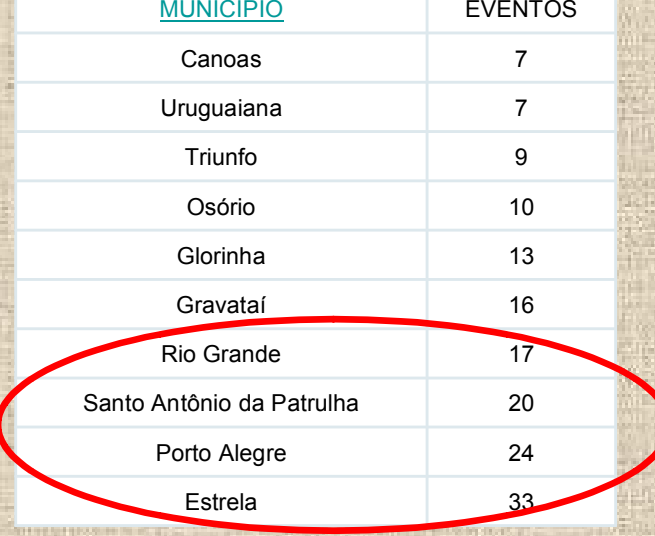

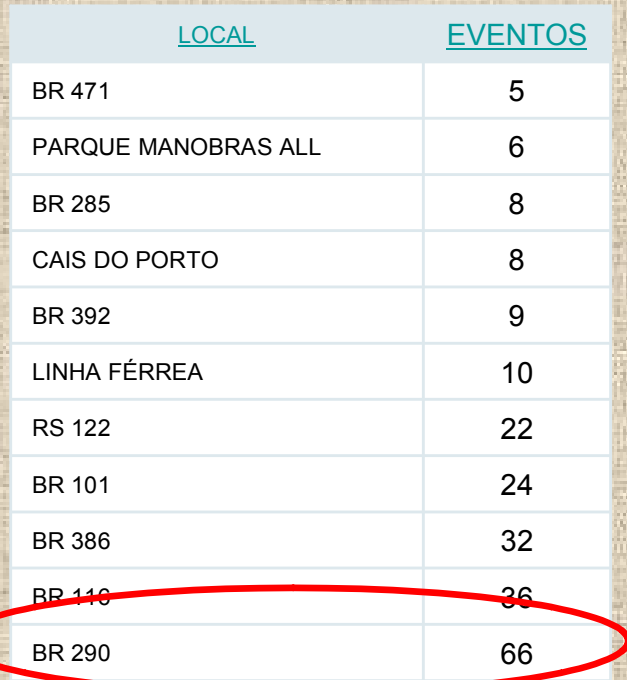

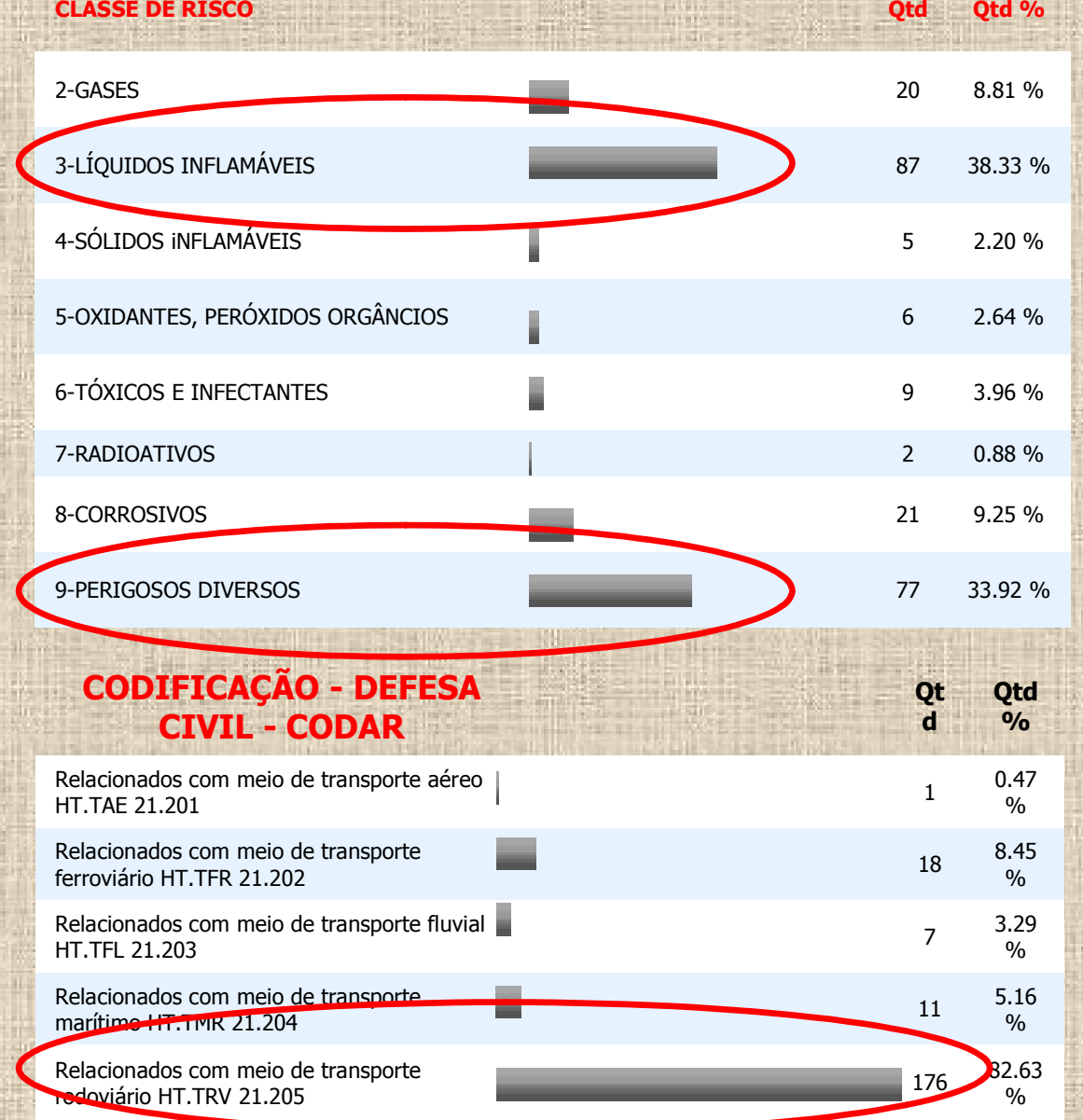

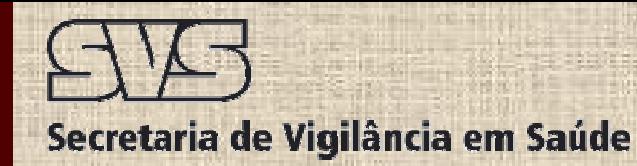

#### Relatório de acidentes com produtos perigosos

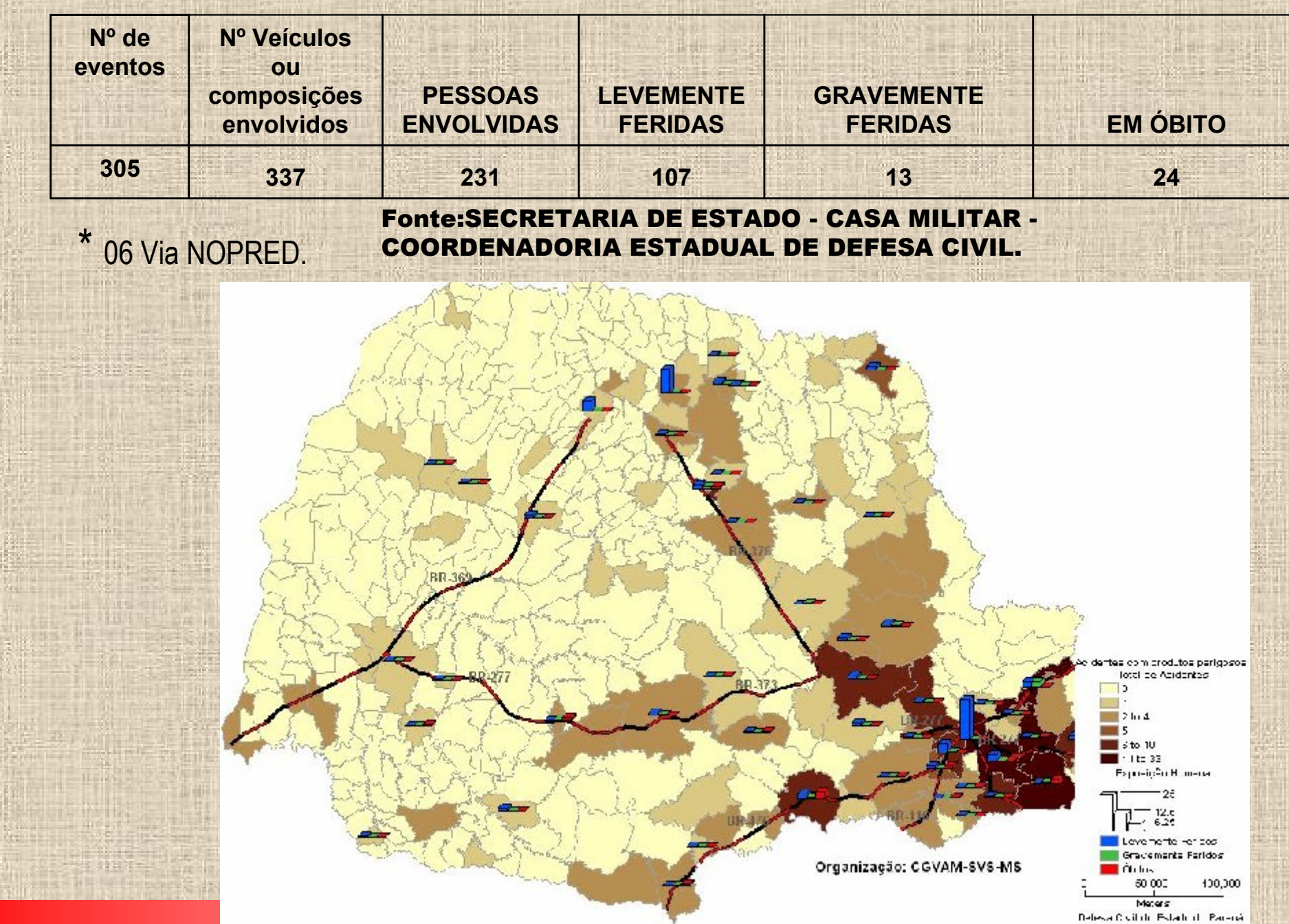

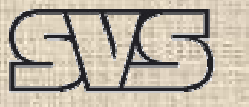

## **Avanços 2006/2007**

**1. Sistemas de informações**

**Formulário e Geo: Acidentes RS e PR (em conjunto com ASISA). URR – Sistema de informações, Critérios, proposta de fluxos. CETESB - Inserção de campos sobre exposição humana no REQ. P2R2 – Contatos, mapeamentos, Formulário. SISSOLO - Inserção de campo sobre contaminações APP. RENIMAP / CIGRRV/RMS - Assunção– Análise do formulário.**

**VIGIAPP - Portal da Saúde** 

**2. Educação continuada e Assessorias**

**A distancia: Curso de auto-instrução on-line – OPAS/CETESB. Inserção do tema: Vigilância em saúde,GHS e Mapeamento:**

**Turma piloto para 2 semestre.** 

**Tradução Inglês e espanhol**

**Presenciais: Cursos de Vigilância em APP (AC,RS, SP, AM,MS), P2R2, Líderes, Segurança Química, Prevenção, Preparação e Resposta e Gestão Integrada de Riscos Químicos.** 

**Legislações – Nível local – P2R2**

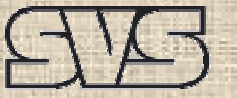

### **Avanços 2006/2007**

Secretaria de Vigilância em Saúde **3.Articulação intra e intersetorial**

**Segurança química Agenda em comissões: CONASQ, CN Benzeno, SINAN, SIMPEAQ, Curso Fundacentro, CONAMA**

**Desastres CIEVS – e-notifica e 0800, Oficina Desastres,seminário (UF piloto), Curso líderes.**

**P2R2 CN, GTs, Curso de Gestao (Criacao das CE), Portal e formulario.**

**4.Cooperação internacional**

**TCC Mercúrio TCC Mercosul - RENIMAP/VIGIAPP – RMS – Assunção – CIGRRV**

**5.Congressos e trabalhos acadêmicos Congresso mundial de saúde pública – 04 Pôsteres. Congresso Brasileiro de Toxicologia. Congresso Cubano de Toxicologia – Convite Havana. EXPOEPI – Trabalho vencedor VSA – Triunfo – RS. 6. Documentos – Modelo de atuação, Relatório P2R2**

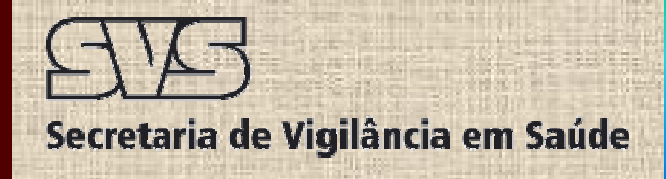

### **Atuação VSA - Acidente Triunfo – RS - EXPOEPI**

**Horário e local: 20h 30 min do dia 07/10/2002, no Km 387,3 da BR 386. Caminhão da empresa Braspelco tombou transportando os seguintes produtos: Chromossal B-A, Dipropoleno Glicol, Sulfato de Alumínio, Ácido Adípico, Agente para acabamento de couro, Resina e Laca aquosa.**

**Análises: Cromo, Fenol e Alumínio Matrizes: solo, açude/represa e água do poço tubular.**

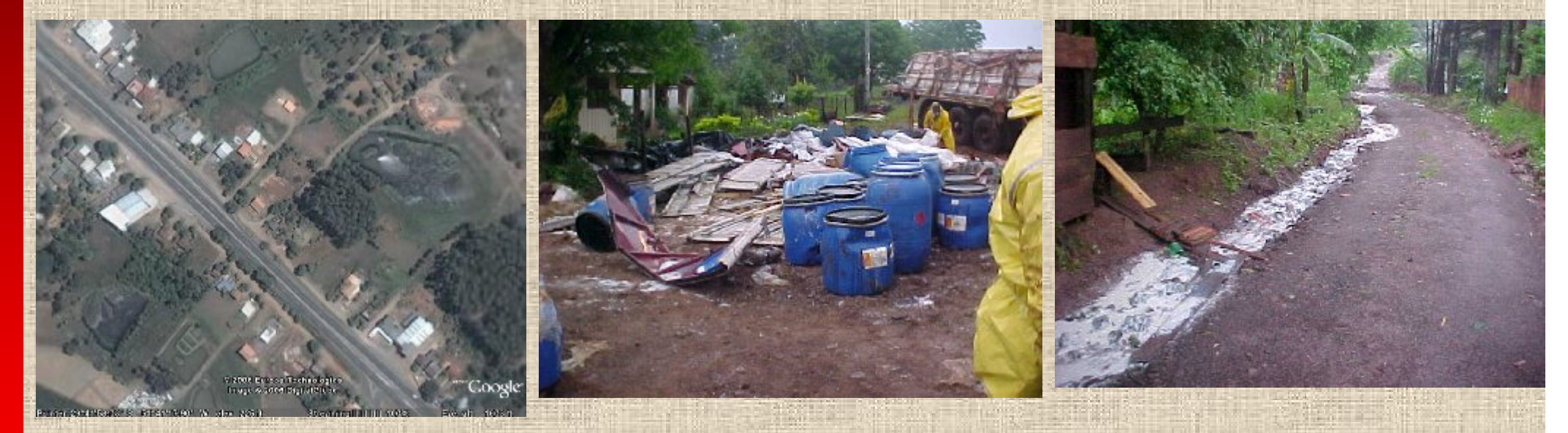

localidade com investigação dos casos de alergia. **Ações: Suspensão da utilização dos poços contaminados:caminhão pipa da Prefeitura realiza o abastecimento dos locais atingidos, Ampliação dos pontos de amostragem do entorno para 35, Investigação do solo através de análises de hortaliças e Dados epidemiológicos do posto de saúde da** 

# **Perspectivas 2007-2008**

Secretaria de Vigilância em Saúde

•**Aprimorar a atuação do setor saúde - UFs:** 

**SAMU,ST,ANVISA,CIAT,Atenção Básica, Hospitalar.**

• **Aprimorar página VIGIAPP e o curso de autoaprendizagem CGVAM/OPAS/CETESB e instituir turma piloto com Monitoria da CGVAM - 2008.**

•**Realizar Curso Lideres e outras capacitações.**

•**Migrar os dados das UFs – P2R2 – ASISA.**

•**Definir metodologia e instrumento para mapeamento, notificação de eventos e fluxo dos dados entre atores.**

•**Definir pesquisas e estudos.**

•**Identificar novas parceirias e fontes de recursos.**

# **Muito Obrigado ! Muito Obrigado !**

Ministério da Saúde - Secretaria de Vigilância em Saúde Ministério da Saúde - Secretaria de Vigilância em Saúde Coordenação Geral de Vigilância em Saúde Ambiental Coordenação Geral de Vigilância em Saúde Ambiental

Endereço SCS - Quadra 4, Bloco A, Ed. Principal, 5 andar - 70.304-000 Endereço SCS - Quadra 4, Bloco A, Ed. Principal, 5 andar - 70.304-000 Telefone (61) 3213 8439 – Brasilia - DF Telefone (61) 3213 8439 – Brasilia - DF Correio eletrônico vigiapp@saude.gov.br Correio eletrônico pessoal aramis.beltrami@gmail.com

Página do Formulário Página do Formulário http://formsus.datasus.gov.br/site/resultado.php?id\_aplicacao=437 http://formsus.datasus.gov.br/site/resultado.php?id\_aplicacao=437

Página da VIGIAPP Página da VIGIAPP http://portal.saude.gov.br/portal/saude/visualizar\_texto.cfm?idtxt=21588 http://portal.saude.gov.br/portal/saude/visualizar\_texto.cfm?idtxt=21588

Curso de auto aprendizagem Curso de auto aprendizagem

http://www.cepis.ops-oms.org/tutorial1/p/bienvenida.html http://www.cepis.ops-oms.org/tutorial1/p/bienvenida.html